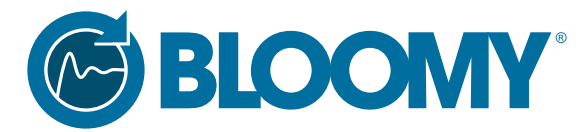

#### Automated test solutions for the entire product lifecycle

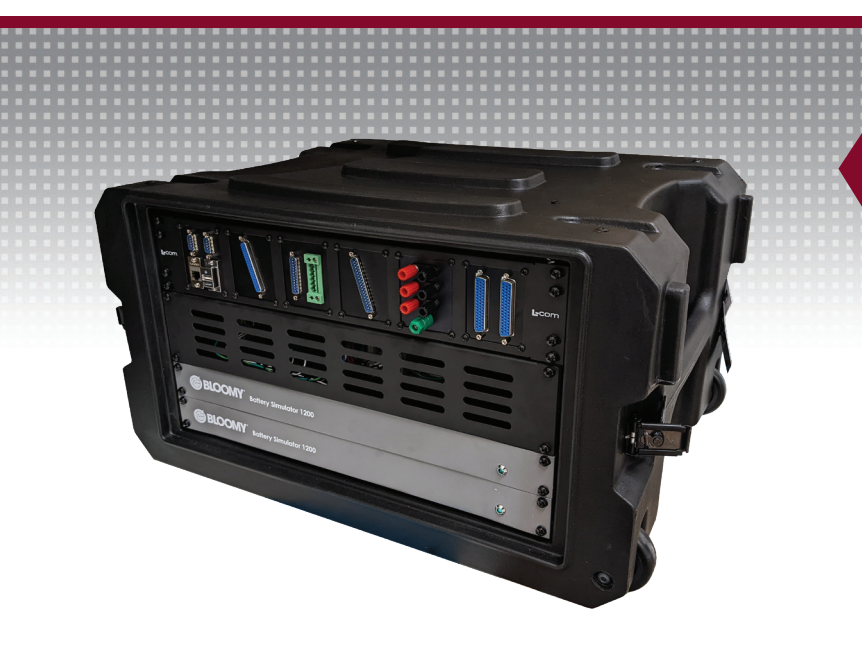

# *Battery HIL simulator for BMS development and validation*

The *Desktop BMS™* HIL Test System is perfect for BMS software, firmware, and hardware engineers who need to simulate battery cells and signals for testing a BMS or CMU in a convenient desk- or bench-top location. Integrating Bloomy's industry-leading battery cell simulators, COTS instrumentation, and common DSUB connectors with Bloomy's BMS HIL Test Software Architecture, the system can easily connect to a wide variety of BMSs and CMUs using basic screw terminal breakout boards. By bringing the rigor of the HIL lab onto convenient, personal desktops. The *Desktop BMS™* HIL Test System helps maximize the productivity of multi-person battery engineering teams!

# Desktop BMS™ HIL Test System

#### FEATURES

- Compact, rugged and transportable desktop form factor
- Simulates 12-36 battery cells with sink/ source characteristics
- Voltage-based thermistor and pack current simulation
- Optional bidirectional pack power
- Discrete IO control and monitoring
- Control and monitor BMS communications
- Intuitive UI with model-based or direct control of simulated signals
- Parametric  $2<sup>nd</sup>$  order equivalent circuit cell model
- Real-time or Windows-based HIL execution
- Ethernet connectivity to external PC or laptop
- Multiple configurations to meet a wide variety of testing needs

#### APPLICATIONS

- BMS software, firmware and hardware development
- **BMS** design validation testing
- Battery surrogate for subsystem integration test

Need more channels? Inquire about Bloomy's FLEX BMS™ Validation System.

### STANDARD CONFIGURATIONS

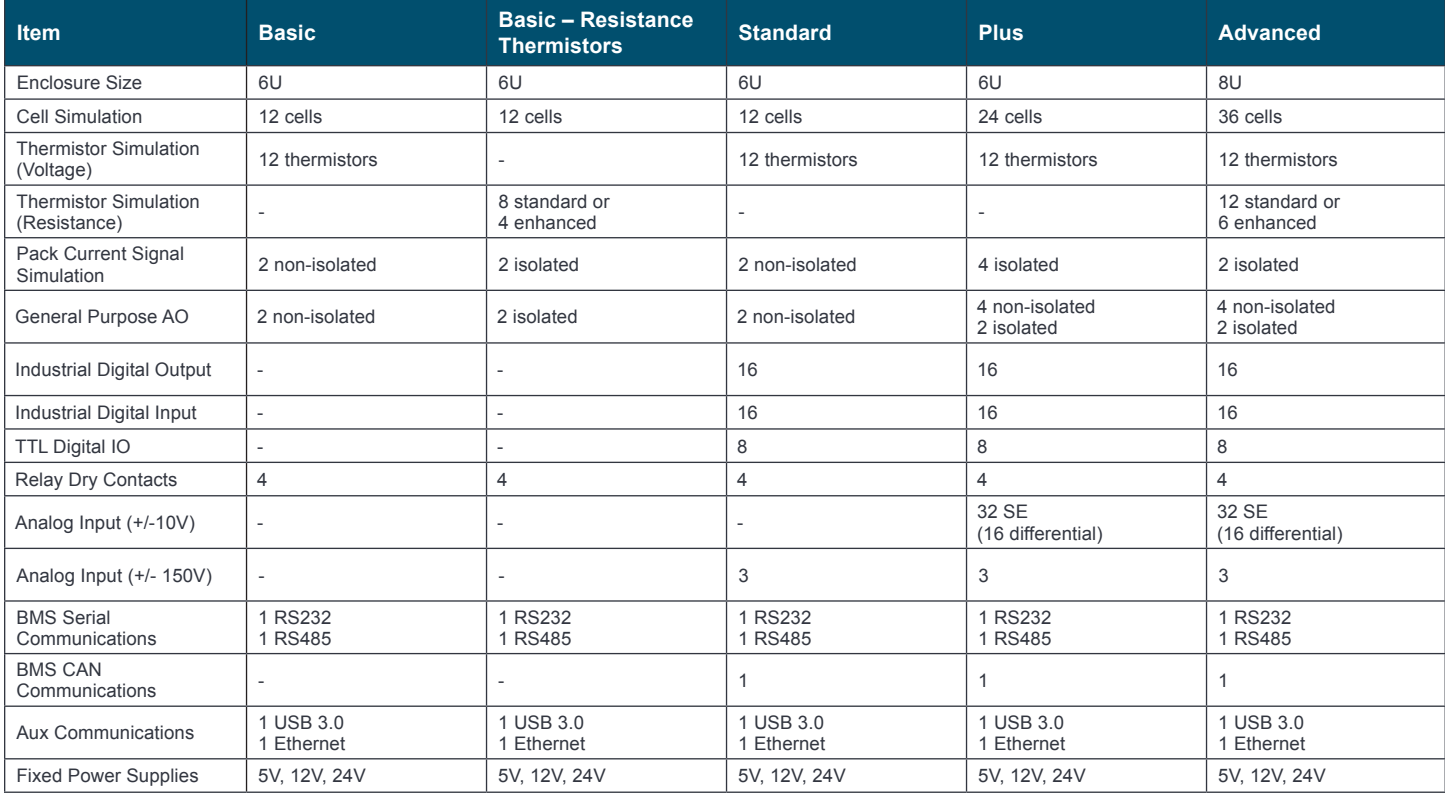

<sup>1</sup> Resistance simulation modules not available in Windows environments

#### **Standard Options Custom Options**

- 12, 24 or 36 cells
- DB50 Cell Breakout Kit
- Windows 10 Laptop, with software configuration
- Setup of customer-supplied PC
- Breakout kit
- 80 hours of application support
- VeriStand Operator License
- VeriStand Developer License

- Bidirectional power supply integration for pack power simulation
- Custom BMS communications interfaces
- Custom instrumentation types and quantities
- BMS-specific cable harness development

## Call (860) 298-9925 or visit www.bloomy.com